# [Statistical analysis](https://assignbuster.com/statistical-analysis-use-spss/)  [use spss](https://assignbuster.com/statistical-analysis-use-spss/)

[Science](https://assignbuster.com/essay-subjects/science/), [Statistics](https://assignbuster.com/essay-subjects/science/statistics/)

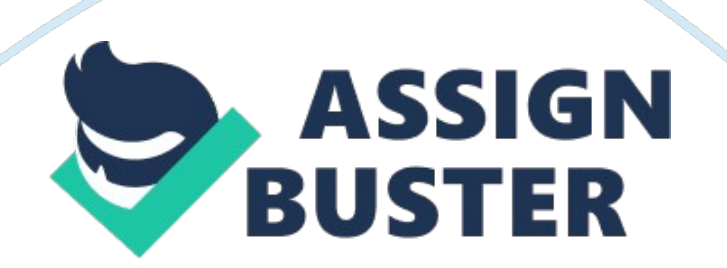

Statistical Analysis College: Hypothesis There is no statistically significant difference in fruit available and fruit availablein convenient portions between fuel stations based in Hertfrodshire and middlesex For the first hypothesis, it is seen that 2 samples were used. The samples were obtained from different individuals not matched. In this case the required test here is independent sample t-test Null hypothesis: H0:  $\mu$  Hertfrodshire =  $\mu$  middlesex Alternative hypothesis:  $\mu$  Hertfrodshire  $\neq \mu$  middlesex µ is considered to be mean number of participants that were not matched This is a 2 tailed hypothesis because of the phrase difference (Vogt, 2011). The alpha level is 0. 05 The t value was calculated as illustrated in the next section Table 1 Descriptive statistics for each group (middlesex and Hertfrodshire)

VAR00006

N

Mean

Std. Deviation

Std. Error Mean

VAR00005

1. 00

4

56. 0000

35. 07136

4

44. 2500

21. 09305

10. 54652

Table 2

Independent Samples Test

Levenes Test for Equality of Variances

t-test for Equality of Means

F

Sig.

t

df

Sig. (2-tailed)

Mean Difference

Std. Error Difference

95% Confidence Interval of the Difference

Lower

Upper

VAR00005

Equal variances assumed

- . 961
- . 365
- . 574

6

- . 587
- 11. 75000
- 20. 46287
- -38. 32085
- 61. 82085
- Equal variances not assumed
- . 574
- 4. 919
- . 591
- 11. 75000
- 20. 46287
- -41. 11239
- 64. 61239

If  $p \le \alpha$ , then the null hypothesis should be rejected. For our case, 0. 587 is seen to be not less or equal to 0. 05. Therefore, we are forced to reject the null hypothesis. We can conclude that there is no statistically significant difference in fruit available and fruit available in convenient portions between fuel stations based in Hertfrodshire and middlesex

Hypothesis 2

There is no significant statistical difference in fruit available and fruit

available in convenient portions between total and total small fuel stations

The required test here is independent sample t-test

Null hypothesis: H0:  $\mu$  Small =  $\mu$  Large

Alternative hypothesis:  $\mu$ Small ≠  $\mu$ Large

µ is considered to be mean number of participants that were not matched

The alpha level is 0. 05

The t value was calculated as illustrated in the next section

Table 3

Descriptive statistics for each group (Total small and Total large)

VAR00008

N

Mean

Std. Deviation

Std. Error Mean

VAR00007

1. 00

4

50. 0000

42. 39497

21. 19748

2. 00

4

48. 2500

28. 96406

14. 48203

Table 4

Independent Samples Test

Levenes Test for Equality of Variances

t-test for Equality of Means

F

Sig.

t

df

Sig. (2-tailed)

Mean Difference

Std. Error Difference

95% Confidence Interval of the Difference

Lower

Upper

VAR00007

Equal variances assumed

. 557

. 484

. 068

6

. 948

1. 75000

25. 67221

-61. 06764

64. 56764

Equal variances not assumed

. 068

5. 300

. 948

-63. 13620

66. 63620

If  $p \le \alpha$ , then the null hypothesis should be rejected (Field, 2013). According to the results, 0. 948 is not less or equal to 0. 05. Therefore, we reject the null hypothesis at 0. 05 level of significant. We therefore conclude that there is no statistically significant difference in fruit available and fruit available in convenient portions between total and total small fuel stations

Hypothesis 3

There is no significant statistical difference in fruit and fruit available in convenient portions between fuel stations classified as mainstream and local and independent shops

Table 5

Descriptive statistics

N

Mean

Std. Deviation

Std. Error

95% Confidence Interval for Mean

Minimum

Maximum

Lower Bound

Upper Bound

mainstream

#### 1

# . 0000

- .
- . .
- .

# . 00

. 00

# 44. 00

1

# 78. 0000

- .
- .
- 
- .
- .
- 78. 00

78. 00

69. 00

1

# 11. 0000

- .
- .
- .
- .

# 11. 00

https://assignbuster.com/statistical-analysis-use-spss/

86. 00

### 1

86. 0000

- .
- .
- 

.

.

86. 00

86. 00

Total

# 4

43. 7500

44. 51498

22. 25749

-27. 0833

114. 5833

. 00

86. 00

Local

13. 00

1

. 0000

.

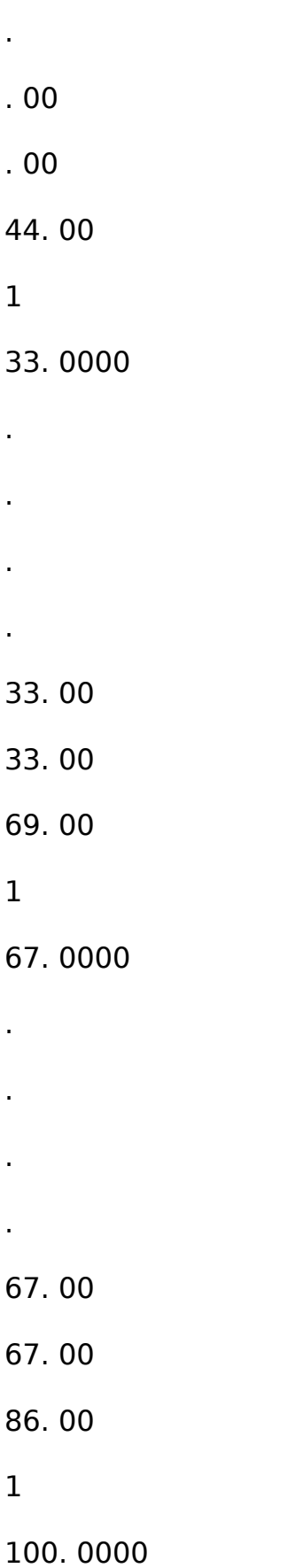

. . . 100. 00 100. 00 Total 4 50. 0000 43. 11999 21. 55999 -18. 6135 118. 6135 . 00 100. 00

.

As indicated in the table above, for every dependent variable, the output results indicate the minimum, sample size, standard deviation and confidence interval for each of the independent variables

Table 6

ANOVA

Sum of Squares

df

Mean Square

F

Sig.

Mainstream Between Groups 5944. 750 3 1981. 583 0. 00 0. 00 Within Groups . 000 0 0. Total 5944. 750 3 Local Between Groups 5578. 000 3 1859. 333 0. 00 0. 00 Within Groups . 000 0

Total

5578. 000

3

The degree of freedom as indicated in the above table is observed to be 3 and it is between groups degree of freedom, 3 is observed to be degrees of freedom within groups. The F column shows F ratio of 0. 0. The p value is observed to be 0. 0. In regards to the decision of either accepting or rejecting the null hypothesis, we see that the p value is 0. 0 and this indicates that it is less than 0. 05. Therefore; we reject the null hypothesis and conclude that there is significant statistical difference in fruit and fruit available in convenient portions between fuel stations classified as mainstream and local and independent shops.

References

Field, A. (2013). Discovering statistics using SPSS (4th ed.). Thousand Oaks, CA: Sage.

Vogt, W. P. (2011). Dictionary of statistics and methodology: A nontechnical guide for the social sciences (3rd ed.). Thousand Oaks, CA: Sage.